# **Антивирусные программы»**

#### **Урок информатики в 10 классе**

# 1)Повторение пройденного.

1. Что является элементной базой ЭВМ первого поколения?

#### Главной элементной базой ЭВМ первого поколения является электронная лампа.

**ШИ КОТОРЫХ ОСУЩЕСТВЛЯЕМОСЬ** рование машины «Эни версального электронного созланного в 1946 г. Эта шина, в которой но электронных ламп. ЖИТЬ 5 ТЫС. ДЕСЯТИРА Олнако каждое измен «Эниака» (для этого требо **ВИТЬ В ОПРЕДЕЛЕННОЕ** переключателей и соед лей) превращалось в столь процедуру, что стиму лее удобных способов припр

Инженер подключает какед

**Первая ЭВМ ЭНИАК построена Дж. В. Мочли и Д.П. Эккертом в 1949 году в США , в ней были использованы свыше 18000 электронных ламп**

2. Английский учёный, которому принадлежат огромные заслуги в деле создания вычислительных машин. Кто он?

# Англичанин Чарльз Бэббидж

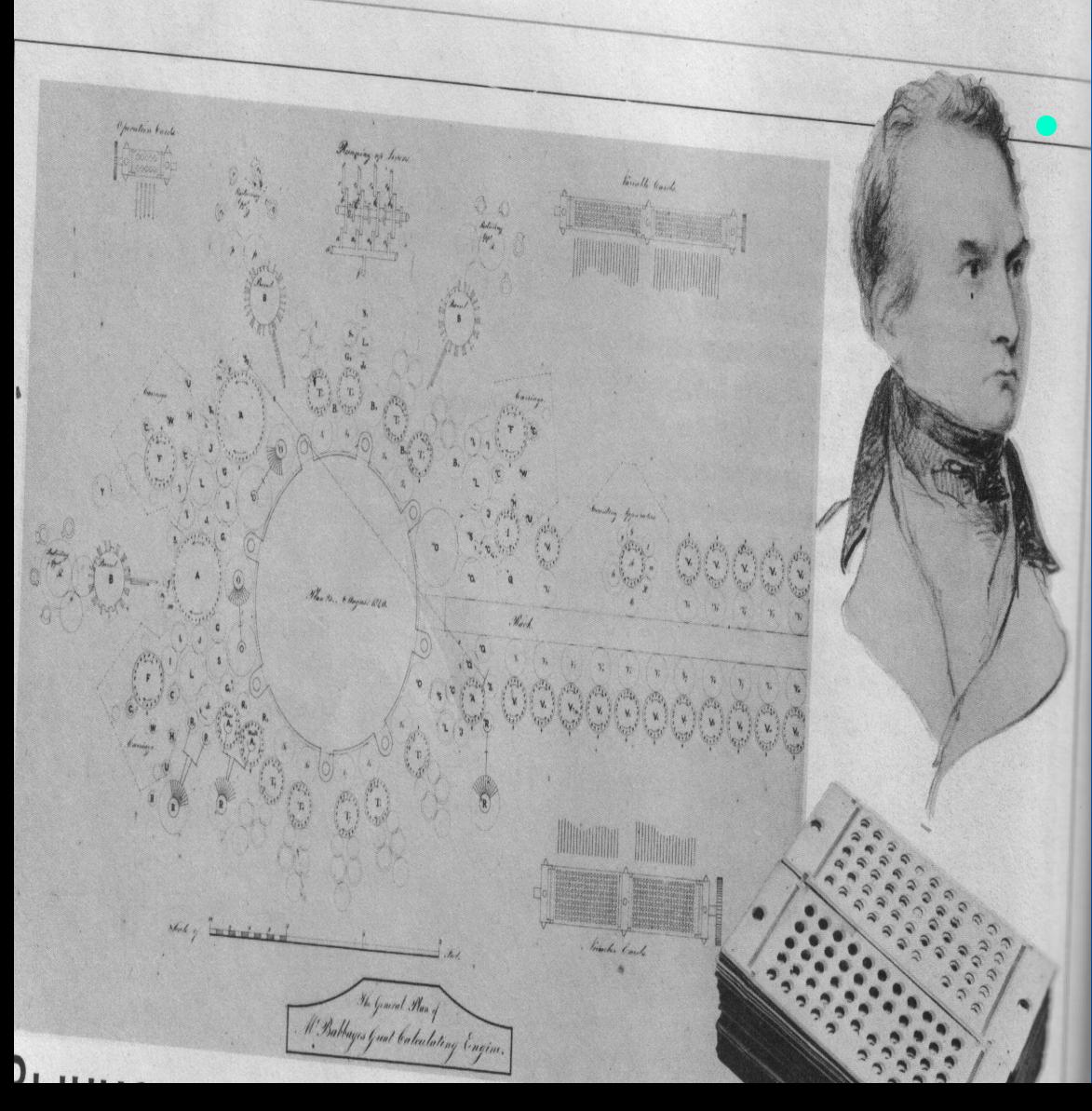

**● Он предпринял попытку построить «аналитическую машину» (1820-1856), способную производить серию арифм. действий в определённой последовательности**

### Табулятор Холлерита для статистической обработки перфокарт

#### 1834 г.

По замыслу Аналитическая машина Бэббиджа должна была производить разнообразные вычисления, следуя набору инструкций.

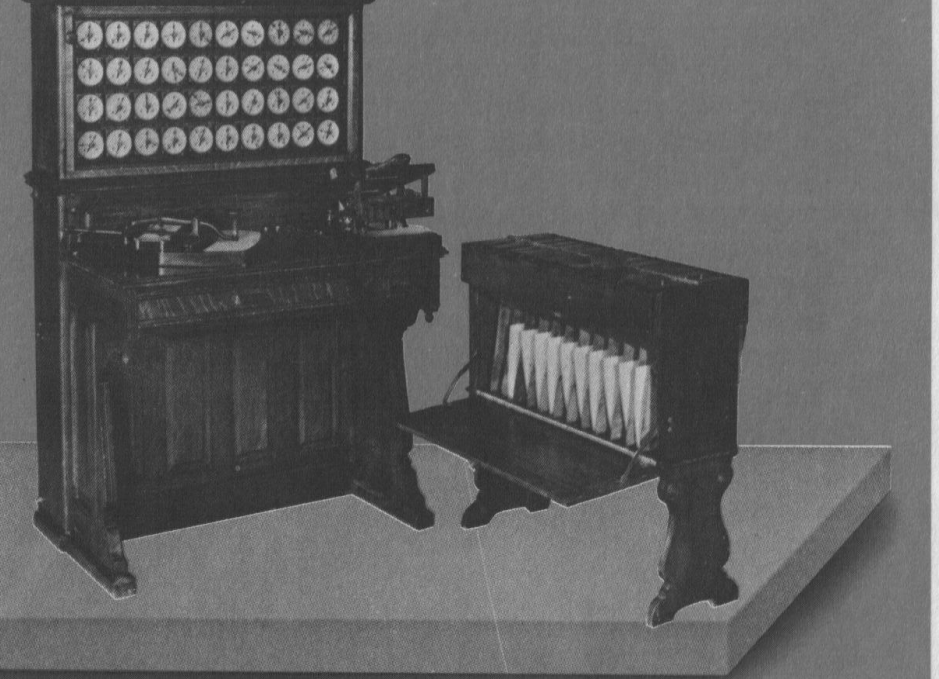

1890 г. Табулятор Холлерита предназначался для статистической обработки перфокарт.

3. В прошлом веке один английский миссионер, желая облегчить контакт с туземцами, выделил из английского языка самую простую и распространённую его часть, содержащую около 300 слов и не имеющую грамматики. В 1964 году сотрудники Дармутского колледжа воспользовались этой идеей. Что у них из этого вышло?

#### Язык программирования Бейсик

Нелегкое искусство программирования 10 INPUT "Сообщите размер внешнего ящика (см)": НАИБОЛЬШИЙ 20 INPUT "Сообщите толщину стенок (см)": ТОЛЩИНА

30 INPUT "Сообщите размер камня (см)"; КАМЕНЬ

- IF ТОЛШИНА <= 0 OR КАМЕНЬ <= 0 THEN PRINT "ШУТИТЕ...":  $\Delta$ <sup>O</sup> **END**
- 50 IF НАИБОЛЬШИЙ < КАМЕНЬ + (2 \* ТОЛШИНА) THEN PRINT "ВНЕШН ЯШИК ЧЕРЕСЧУР мал для такого камня": END
- 60 LET CYETYMK = 0
- 70 LET НАИМЕНЬШИЙ = КАМЕНЬ + (2 \* ТОЛШИНА)
- 80 LET ЭТОТЯШИК = НАИБОЛЬШИЙ
- 90 REM Это повторяющаяся часть...
- 100 UHILE ЭТОТЯШИК >= НАИМЕНЬШИЙ

```
110 LET ЭТОТЯШИК = ЭТОТЯШИК - (2 * ТОЛШИНА)
```

```
120 LET CYETYMK = CYETYMK + 1
```
- 130 PRINT "Открыт следующий ящик. Всего ": СЧЕТЧИК
- 140 WEND: REM Здесь заканчивается оператор WHILE
- 150 PRINT "BCOFO было открыто"; CYETYWK; "ЯЩИКОВ." **160 END** 
	- **RUN**

4. Кого считают первой программисткой?

# Августа Ада Лавлейс, английский математик и первый программист, дочь поэта Джорджа Гордона Байрона.

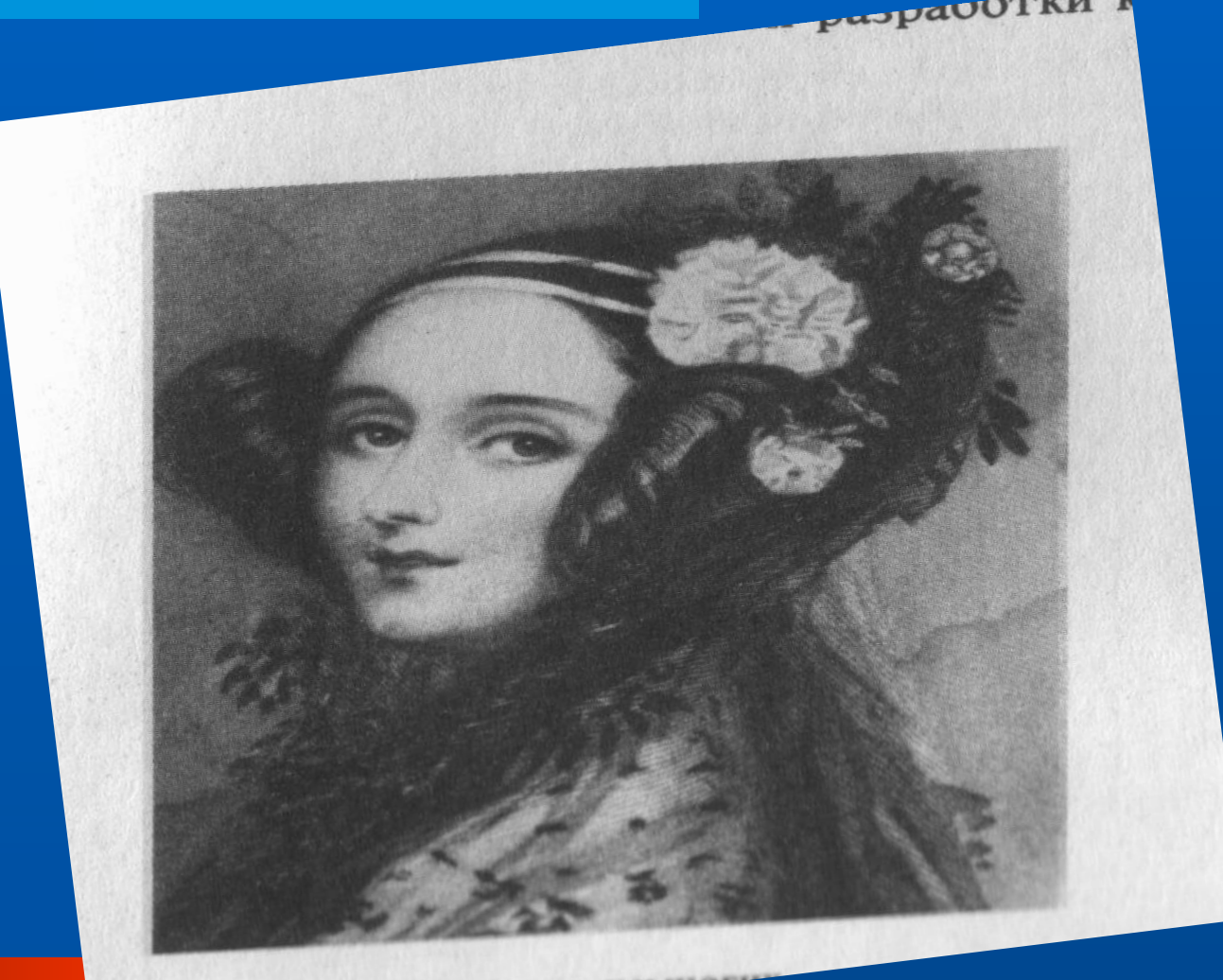

# **Компьютерные вирусы. Антивирусные программы.**

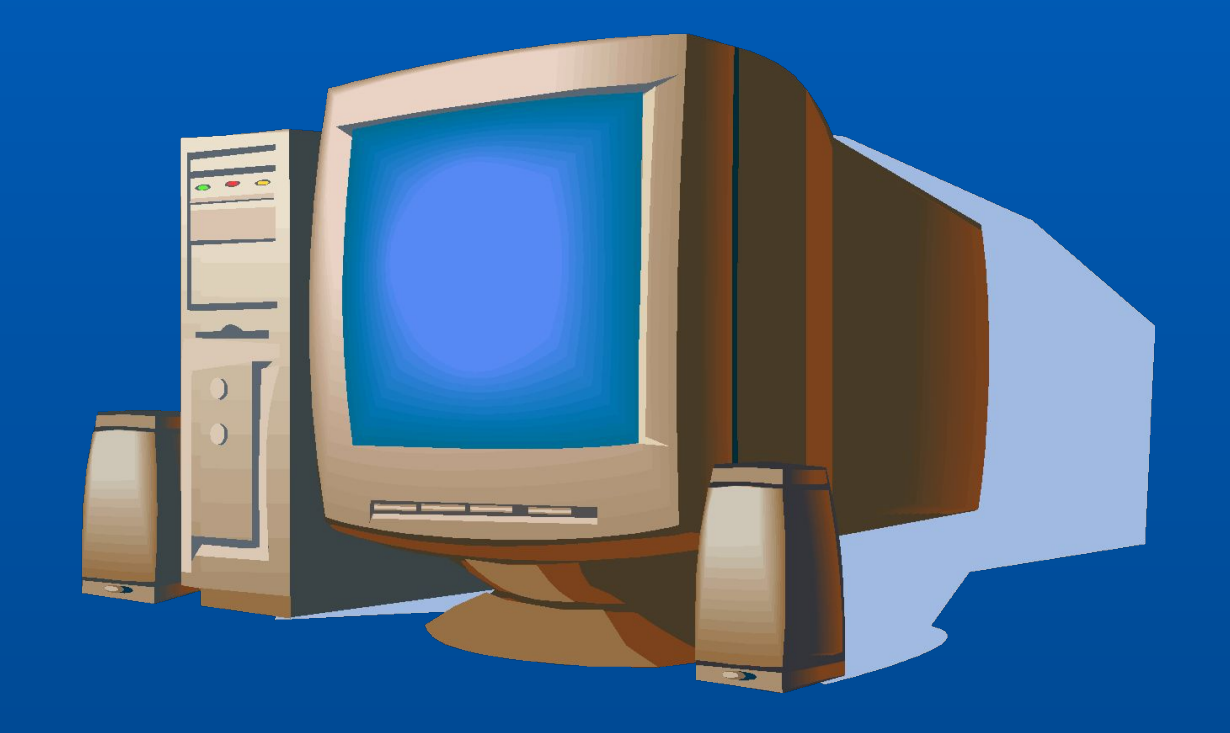

**Компьютерный вирус- это программный код, встроенный в другую программу( документ или в определённые области носителя данных) и предназначенный для несанкционированных действий на компьютере.**

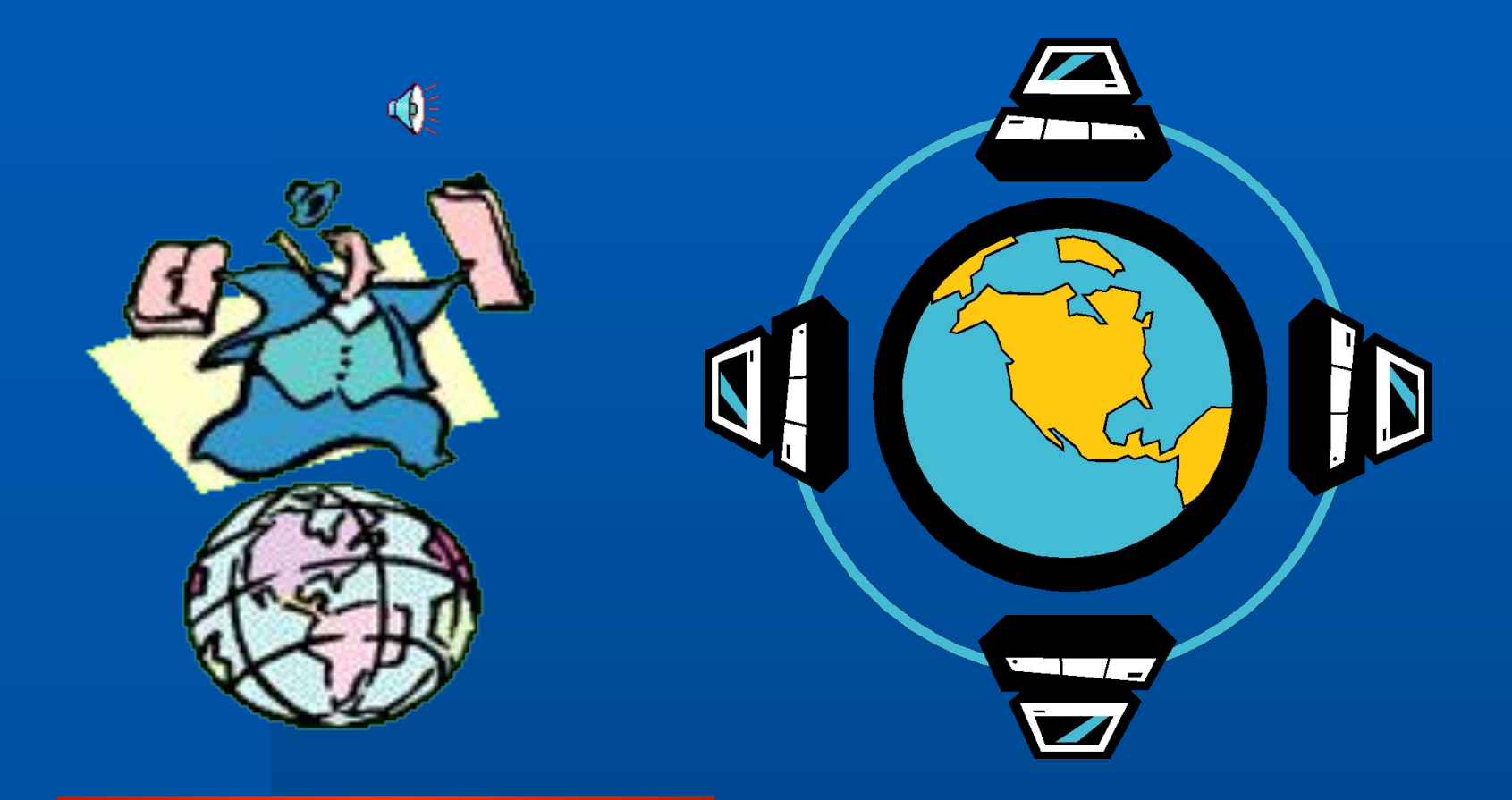

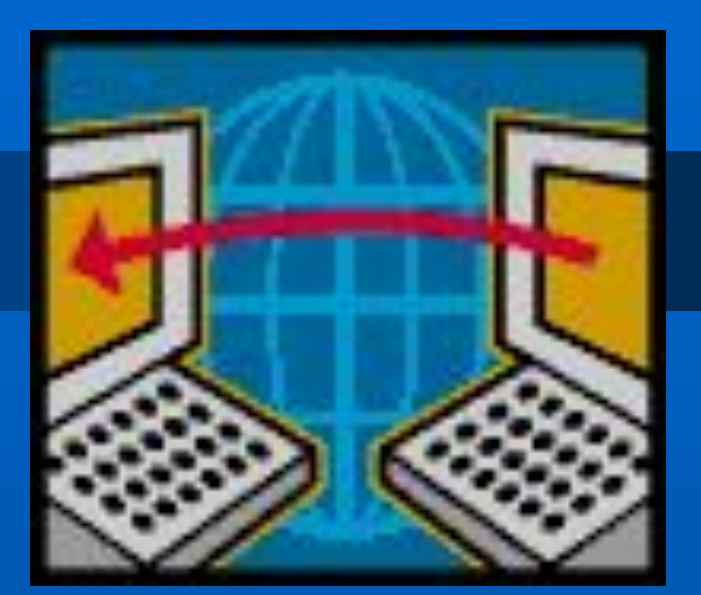

- **● Заражение (попадание в компьютер)**
- **● Размножение (вирусный код может воспроизводить себя в теле других программ)**

**● Вирусная атака (после создания достаточного числа копий программный вирус начинает осуществлять разрушение: нарушение работы программ и ОС, удаление информации на жёстком диске, самые разрушительные вирусы вызывают форматирование жёсткого диска)**

#### **Основные типы компьютерных вирусов:**

- **● Программные- это блоки программного кода, внедрённые внутрь других прикладных программ. Вирусный код запускается при запуске программы.**
- **● Загрузочные- вирусы, которые располагаются в служебных секторах носителей данных (на гибких и жёстких дисках). Заражение происходит при загрузке данных с заражённого носителя**
- **● Макровирусы- поражают документы, выполненные в некоторых прикладных программах(например, Word). Заражение происходит при открытии файла, документа в окне программы.**
- **● Сетевые вирусы- вирусы, обитающие в оперативной памяти компьютера и не могут располагаться на дискетках. На отдельных компьютерах, которые не соединены сетью, они существовать не могут.**

## **Вредоносные программы**

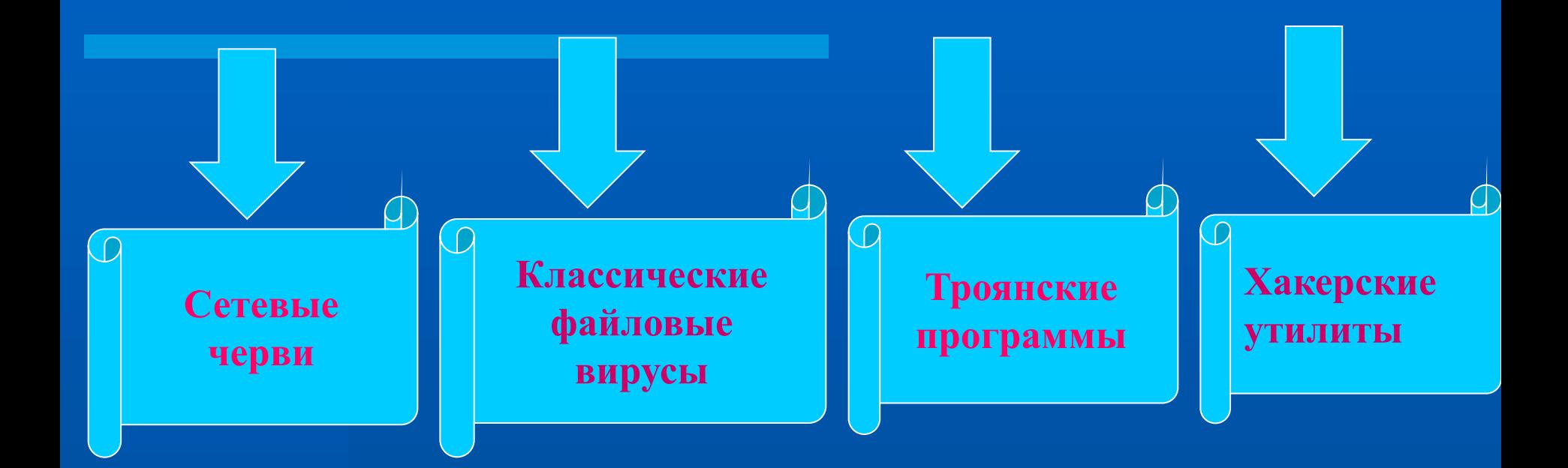

# **История вредоносных программ. Кто и почему создаёт вирусы.**

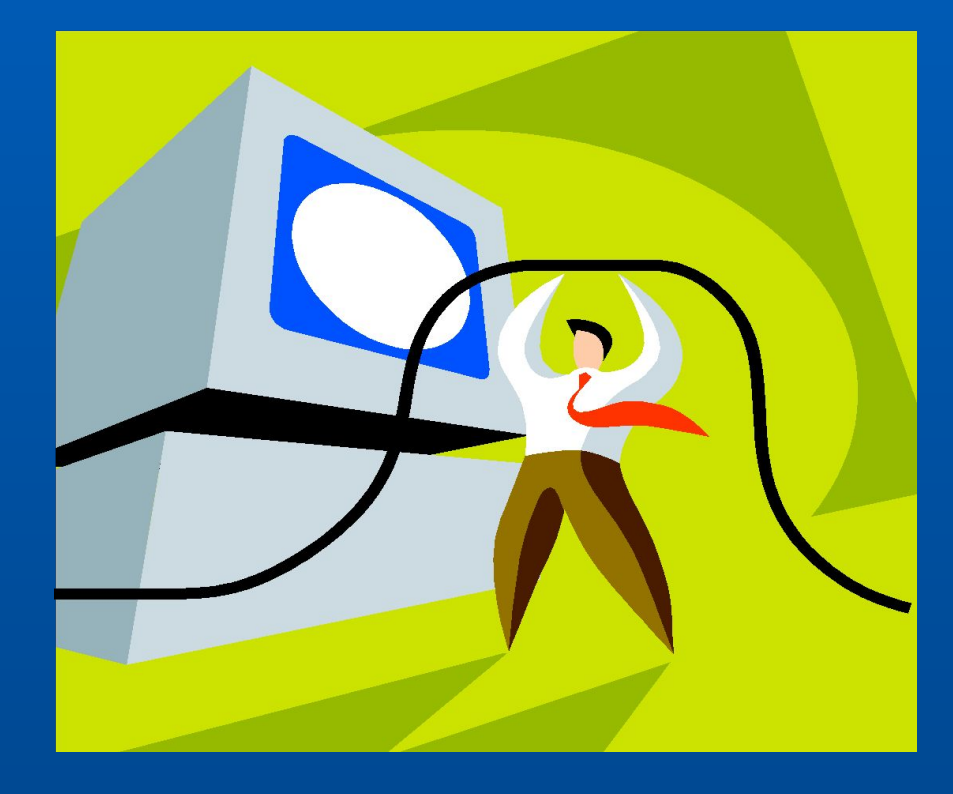

#### **● Предотвращение разрушительных последствий, если атака произошла.**

- **● Предотвращение вирусной атаки, если вирус поступил на ПК;**
- **● Предотвращение поступления вирусов;**

#### **Существуют три рубежа защиты:**

### **Защита от компьютерных вирусов**

# **Средства антивирусной атаки:**

- **● Основное средство резервное копирование наиболее ценных данных, файлов.**
- **● Вспомогательные средства:**
- **1. Аппаратное средство -отключение перемычки на материнской плате не позволит осуществить стирание микросхемы BIOS ни вирусу, ни злоумышленнику, ни неаккуратному пользователю**
- **2. Антивирусная программа сравнивает коды программ с известными ей вирусами, которые хранятся в её базе данных. Необходимо обновление базы- не менее 2 раз в месяц**

# Антивирусные

# программы

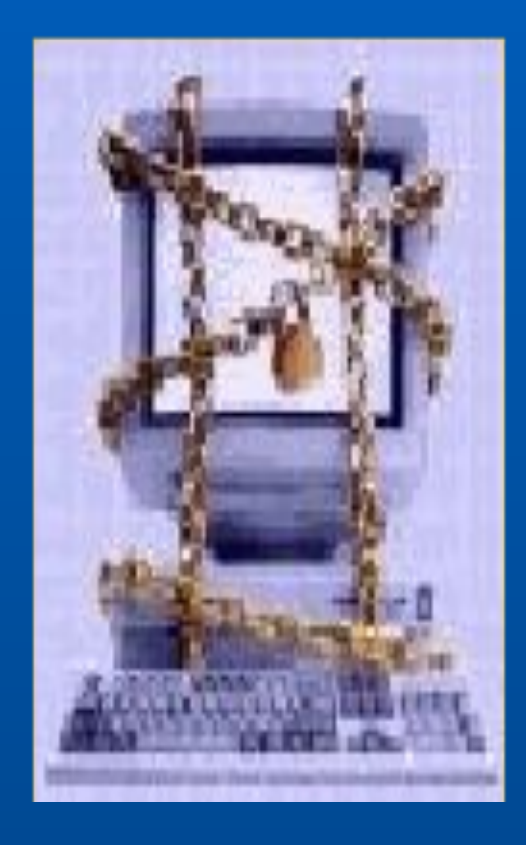

**Антивирусные программы- специальные программы для обнаружения, удаления и защиты от компьютерных вирусов.**

- **● Norton Anti Virus (производитель «Sumantec»)**
- **● Dr.Web (производитель «Диалог Наука»)**

**● Antiviral Toolkit Pro (производитель «Лаборатория Касперского»)**

# **Практическая работа**

- **● Запустить программу (ярлык на Рабочем столе).**
- **● Дождаться загрузки базы, отменить обновление базы.**
- **● Ознакомиться с вкладками окна программы: Область, Объекты, Действия, Настройки.**
- **● Установить Область сканирования диск D:, Объекты программы по расширению, Действия – запрос на лечение, Настройки - файл отчета.**
- **● Запустить сканирование.**
- **● После окончания сканирования проанализировать результаты (вкладка Статистика).**

# **Физкультминутка**

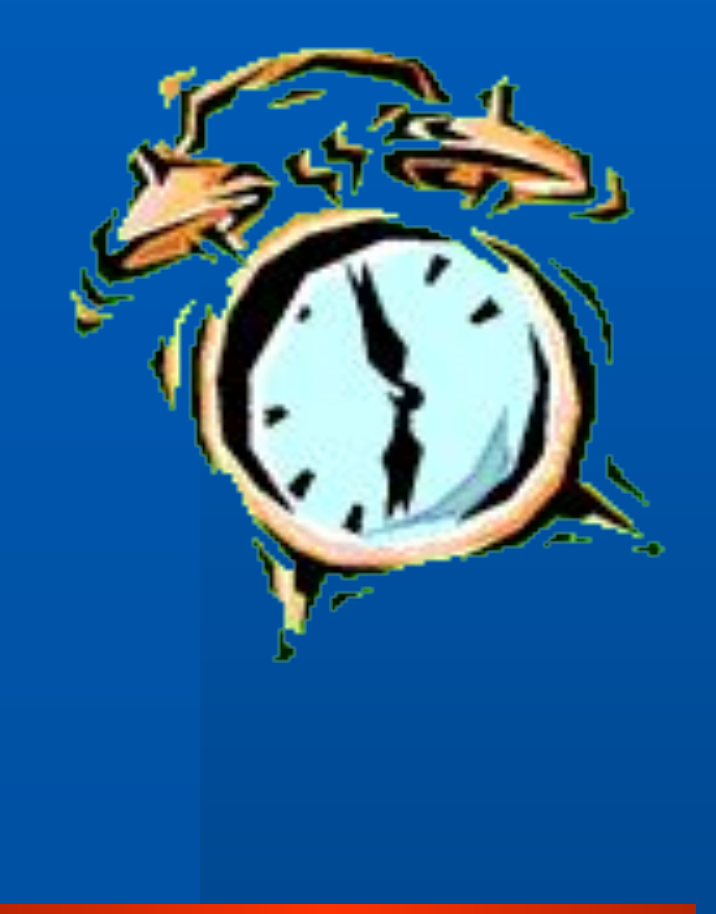

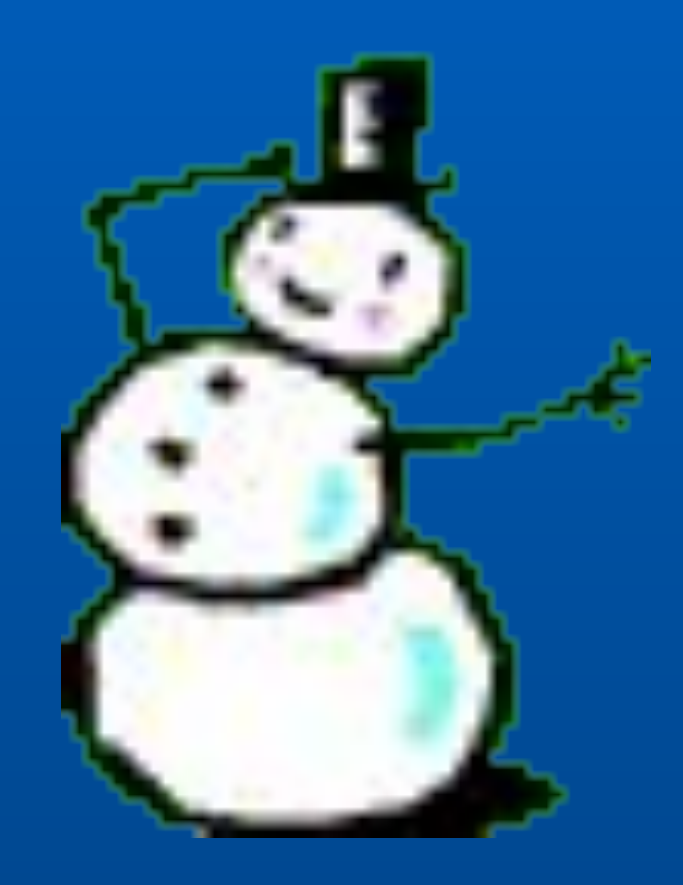

# **Тестирование**

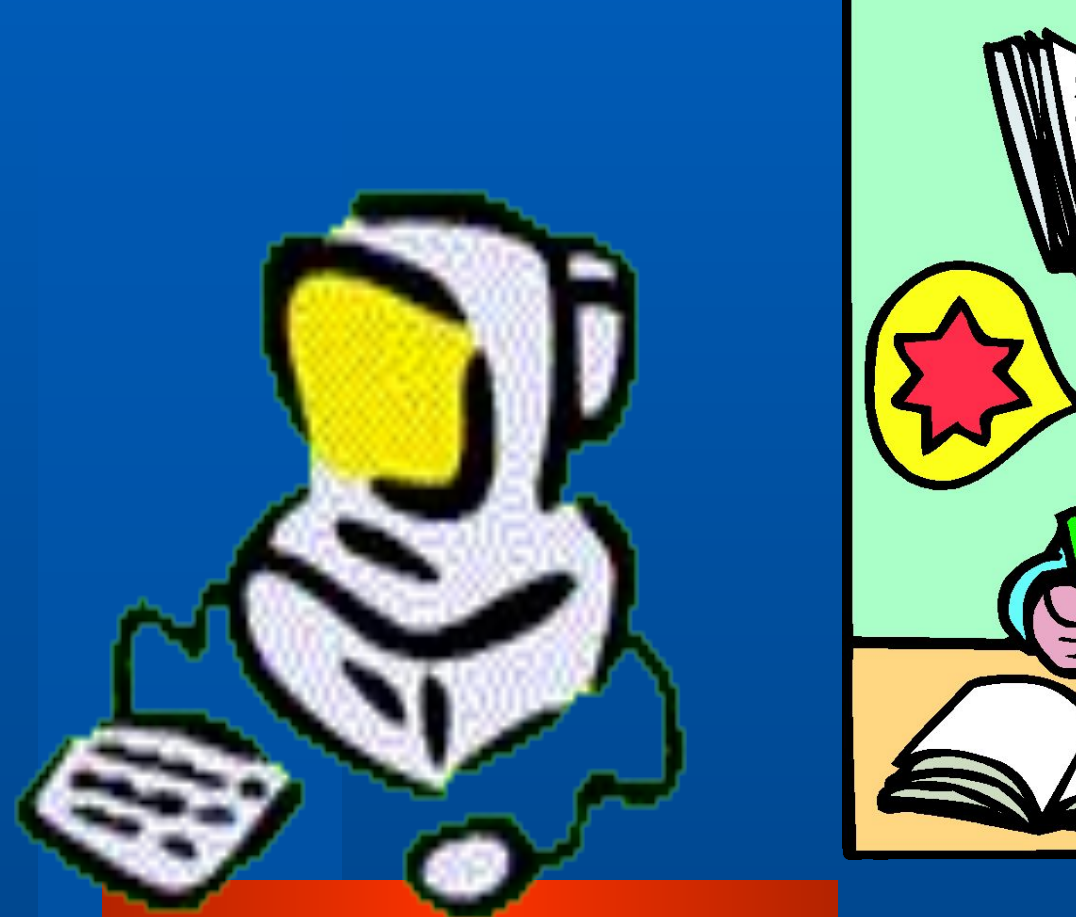

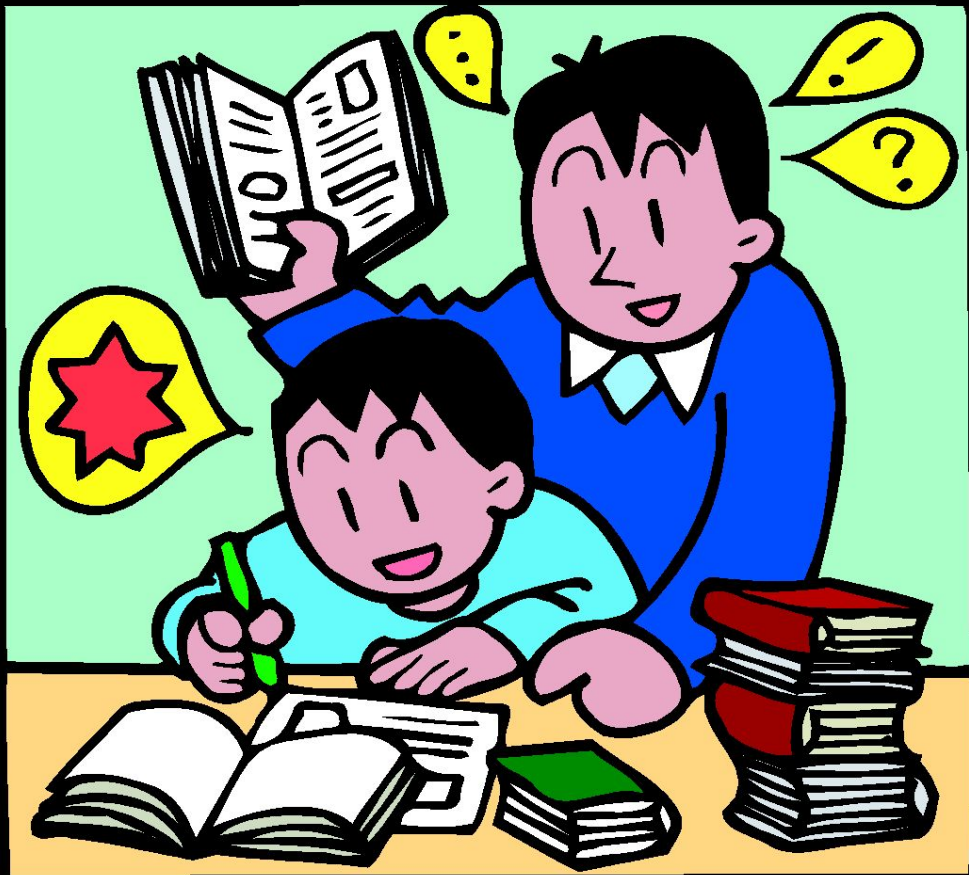

### **Правильные ответы:**

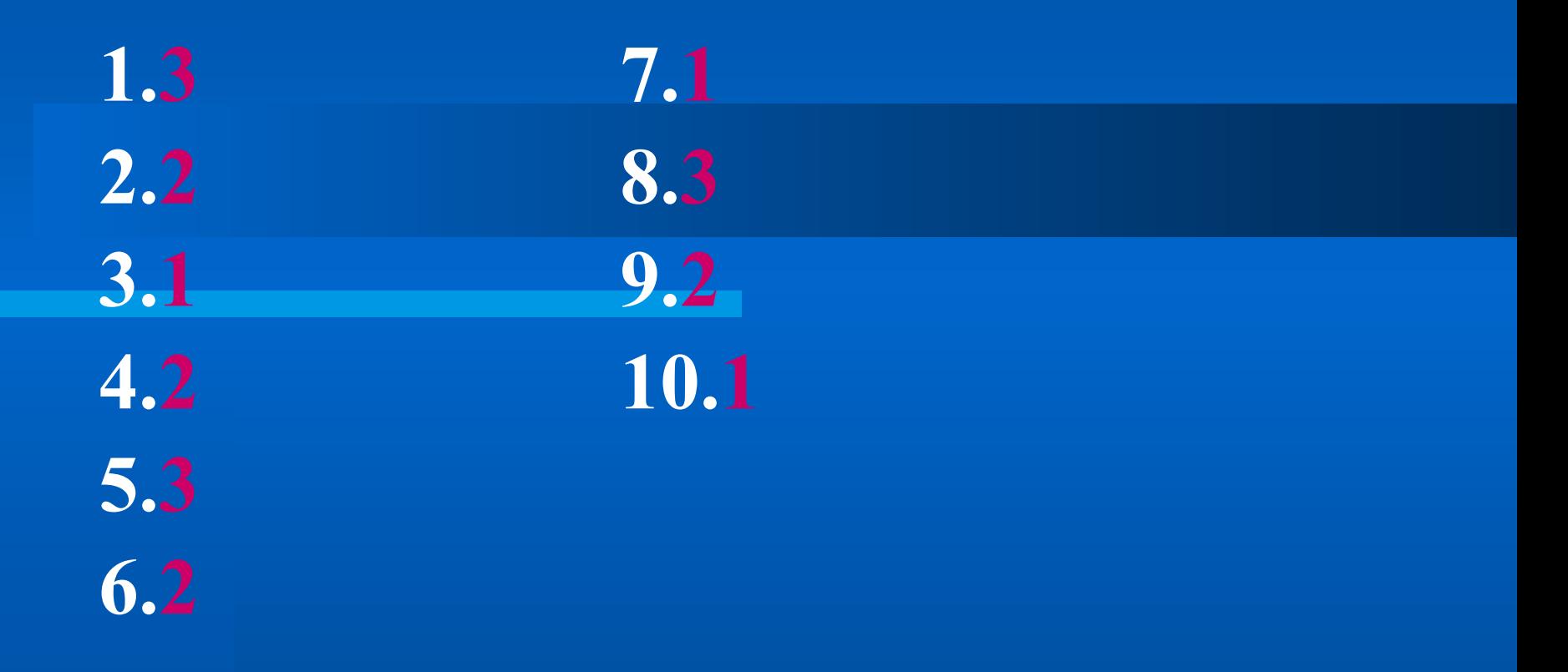

# Спасибо за урок!